### МИНОБРНАУКИ РОССИИ ФГБОУ ВО «БАШКИРСКИЙ ГОСУДАРСТВЕННЫЙ УНИВЕРСИТЕТ» ФАКУЛЬТЕТ БАШКИРСКОЙ ФИЛОЛОГИИ, ВОСТОКОВЕДЕНИЯ И ЖУРНАЛИСТИКИ

Утверждено: на заседании кафедры протокол №10 от 20 июня 2020 г.

И.о.зав. кафедрой /Мустафина Р.Д.

Согласовано: Председатель УМК факультета башкирской филологии, востоковедения и журналистики

/ Гареева Г.Н.

# **РАБОЧАЯ ПРОГРАММА ДИСЦИПЛИНЫ (МОДУЛЯ)**

дисциплина Радиомонтаж

Часть, формируемая участниками образовательных отношений

# **программа бакалавриата**

Направление подготовки (специальность) 42.03.02 Журналистика

Направленность (профиль) подготовки Производство продукции телерадиовещательных средств массовой информации

> Квалификация Бакалавр

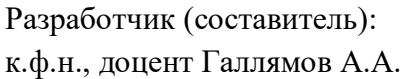

 $\sqrt{f_{\rm max}}$  / Галлямов А.А.

Для приема: 2020

Составитель / составители: Галлямов А.А.

Рабочая программа дисциплины утверждена на заседании кафедры протокол № 10 от 20 июня 2020 г.

И.о.зав. кафедрой Мустафина Р.Д.

# **Список документов и материалов**

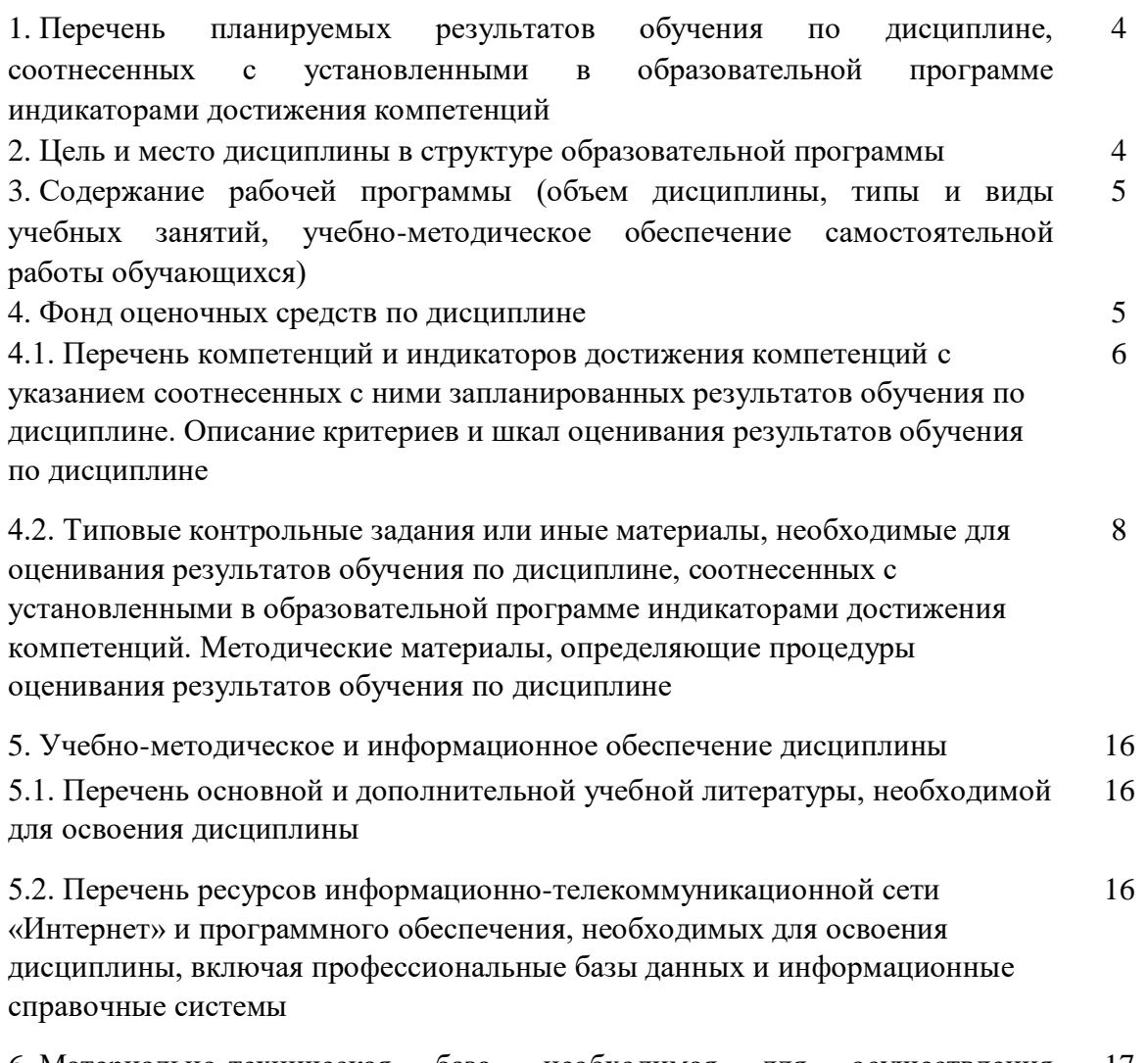

6. Материально-техническая база, необходимая для осуществления образовательного процесса по дисциплине 17

# **1. Перечень планируемых результатов обучения по дисциплине, соотнесенных с установленными в образовательной программе индикаторами достижения компетенций**

По итогам освоения дисциплины обучающийся должен достичь следующих результатов

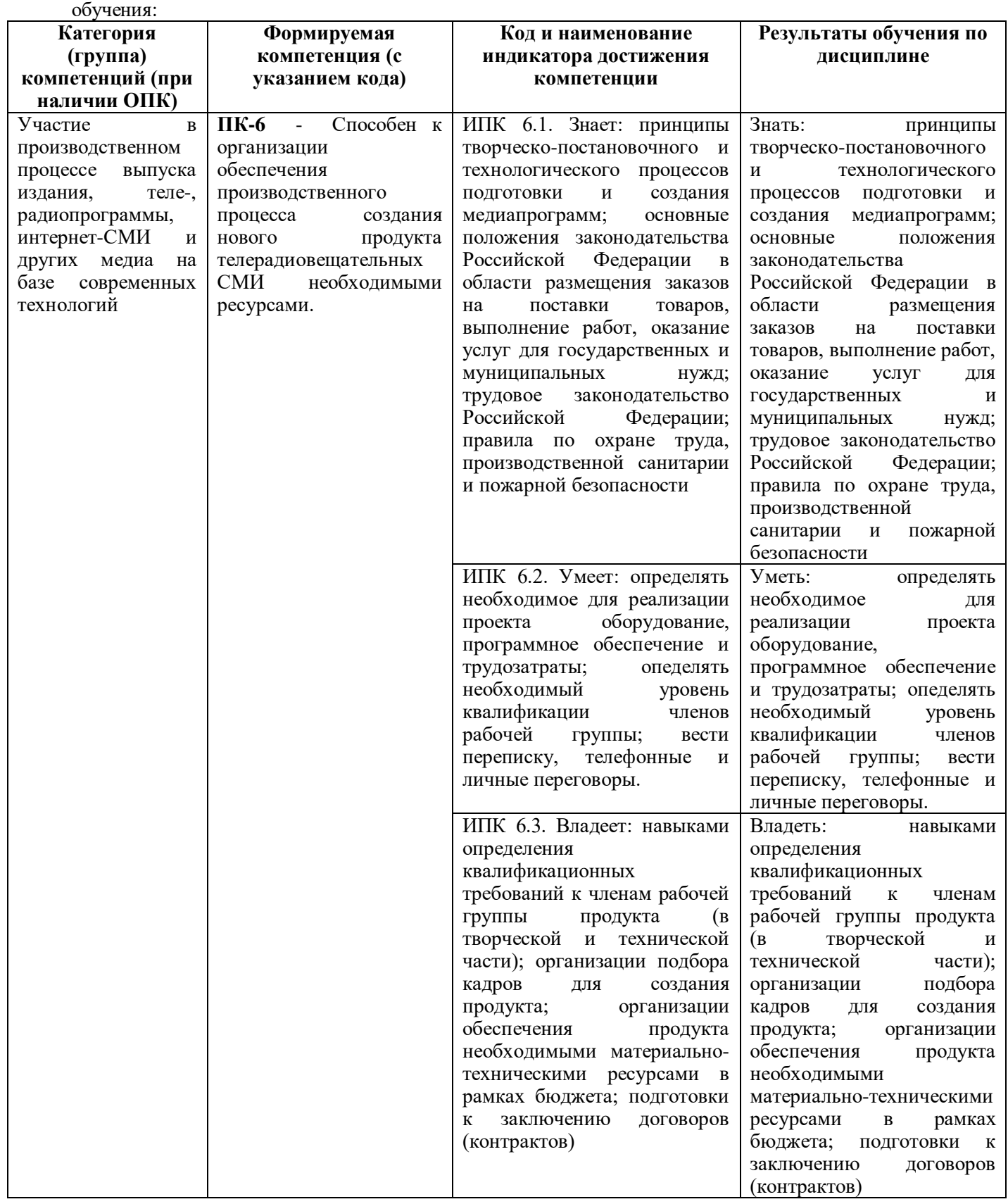

# **2. Цель и место дисциплины (модуля) в структуре образовательной программы**

Дисциплина «Радиомонтаж» относится к факультативной части.

Дисциплина изучается на 3 курсе в 5 семестре ОДО и в зимнюю сессию на 4 курсе ОЗО. Цель изучения дисциплины - ознакомление студентов с техническими и технологическими аспектами функционирования печатных и электронных СМИ, с основными этапами и процессами технологического производства мультимедийного продукта.

**3.Содержание рабочей программы (объем дисциплины, типы и виды учебных занятий, учебно-методическое обеспечение самостоятельной работы обучающихся)** Содержание рабочей программы представлено в Приложении № 1.**4. Фонд оценочных** 

**средств**

**4.1. Перечень компетенций и индикаторов достижения компетенций с указанием соотнесенных с ними запланированных результатов обучения по дисциплине. Описание критериев и шкал оценивания результатов обучения по дисциплине.**

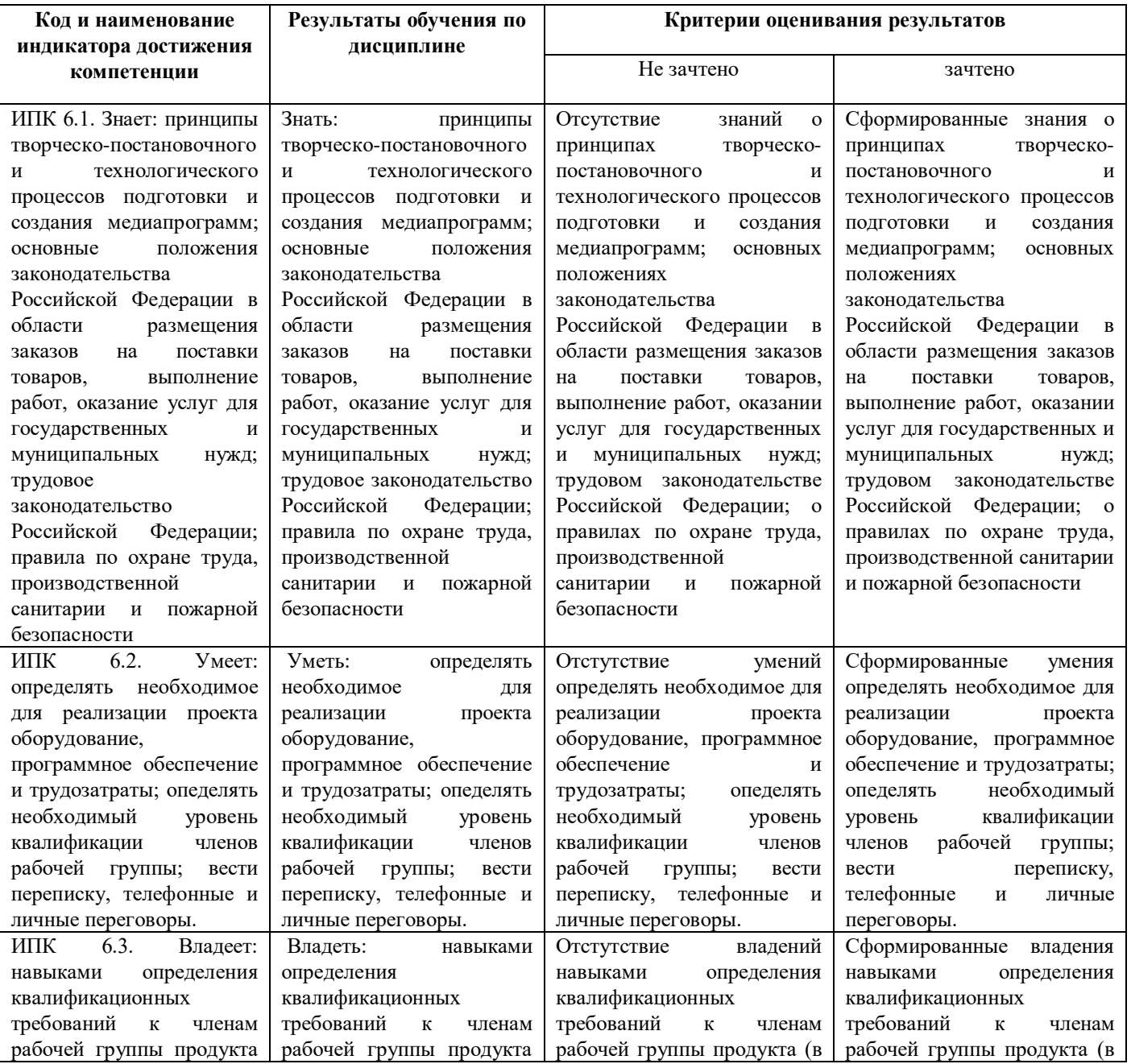

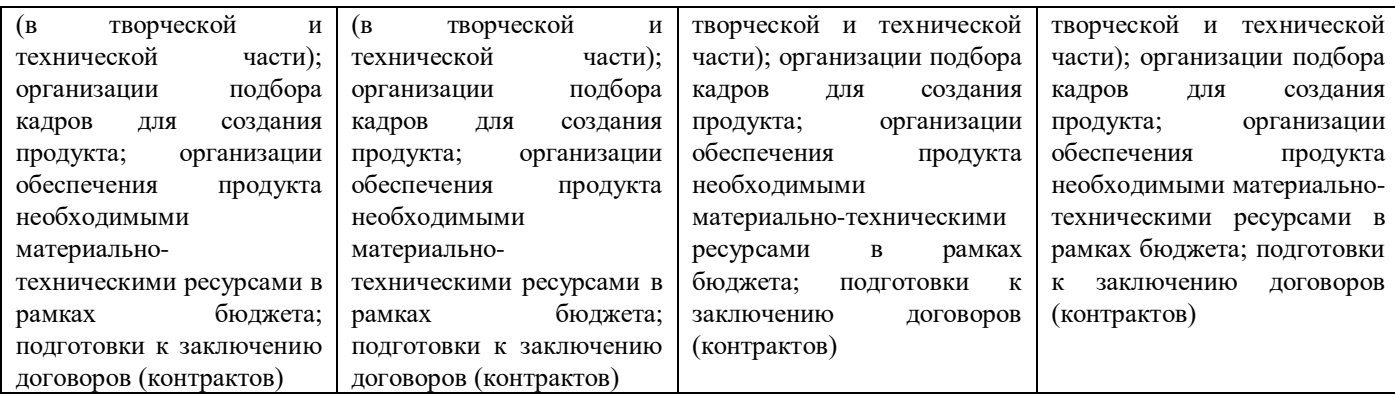

#### Критерии оценки в баллах:

60-110 баллов выставляется студенту, если студент дал полные, развернутые ответы на все теоретические вопросы билета, продемонстрировал знание функциональных возможностей, терминологии, основных элементов, умение применять теоретические знания при выполнении практических заданий. Студент без затруднений ответил на все дополнительные вопросы. Практическая часть работы выполнена полностью без неточностей и ошибок;

0-59 баллов выставляется студенту, если ответ на теоретические вопросы свидетельствует о непонимании и крайне неполном знании основных понятий и методов. Обнаруживается отсутствие навыков применения теоретических знаний при выполнении практических заданий. Студент не смог ответить ни на один дополнительный вопрос.

#### **Критерии оценки для зачета заочной формы обучения:**

**«Зачтено»** выставляется студенту, если студент дал полные, развернутые ответы на все теоретические вопросы билета, продемонстрировал знание функциональных возможностей, терминологии, основных элементов, умение применять теоретические знания при выполнении практических заданий. Студент без затруднений ответил на все дополнительные вопросы. Практическая часть работы выполнена полностью без неточностей и ошибок;

**«Не зачтено»** выставляется студенту, если ответ на теоретические вопросы свидетельствует о непонимании и крайне неполном знании основных понятий и методов. Обнаруживается отсутствие навыков применения теоретических знаний при выполнении практических заданий. Студент не смог ответить ни на один дополнительный вопрос.

#### **4.2. Типовые контрольные задания или иные материалы, необходимые для оценивания**  результатов обучения по дисциплине, соотнесенных с установленными **образовательной программе индикаторами достижения компетенций. Методические материалы, определяющие процедуры оценивания результатов обучения по дисциплине.**

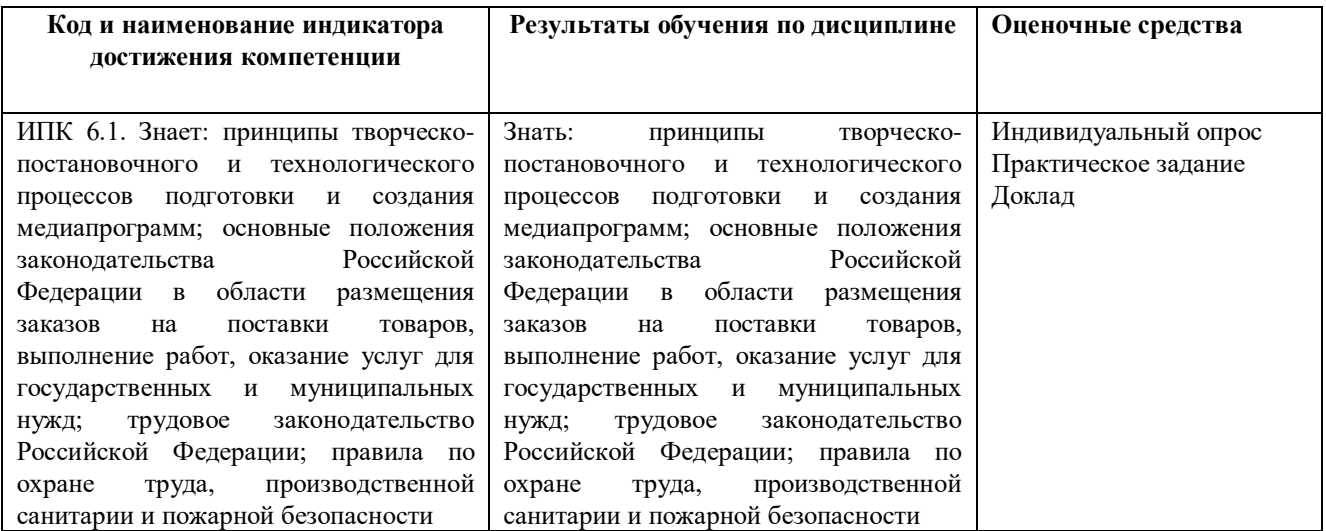

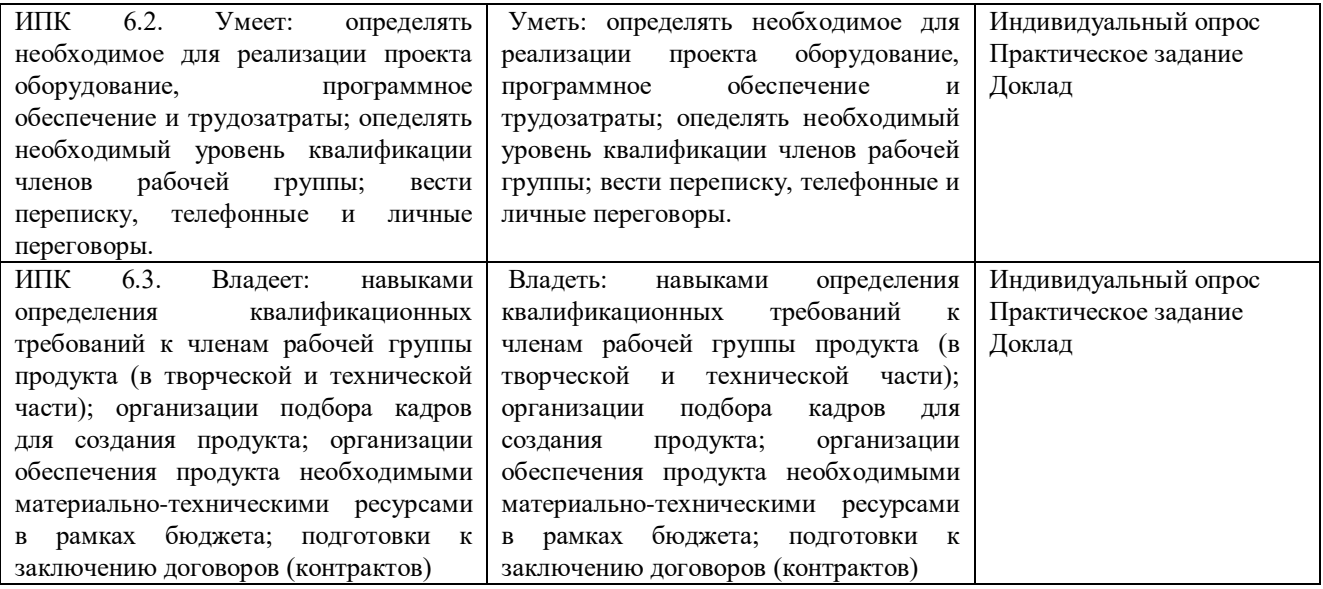

#### **Рейтинг-план дисциплины «Радиомонтаж»**

Направление: Журналистика

профиль Производство продукции телерадиовещательных средств массовой информации курс 4, семестр 7

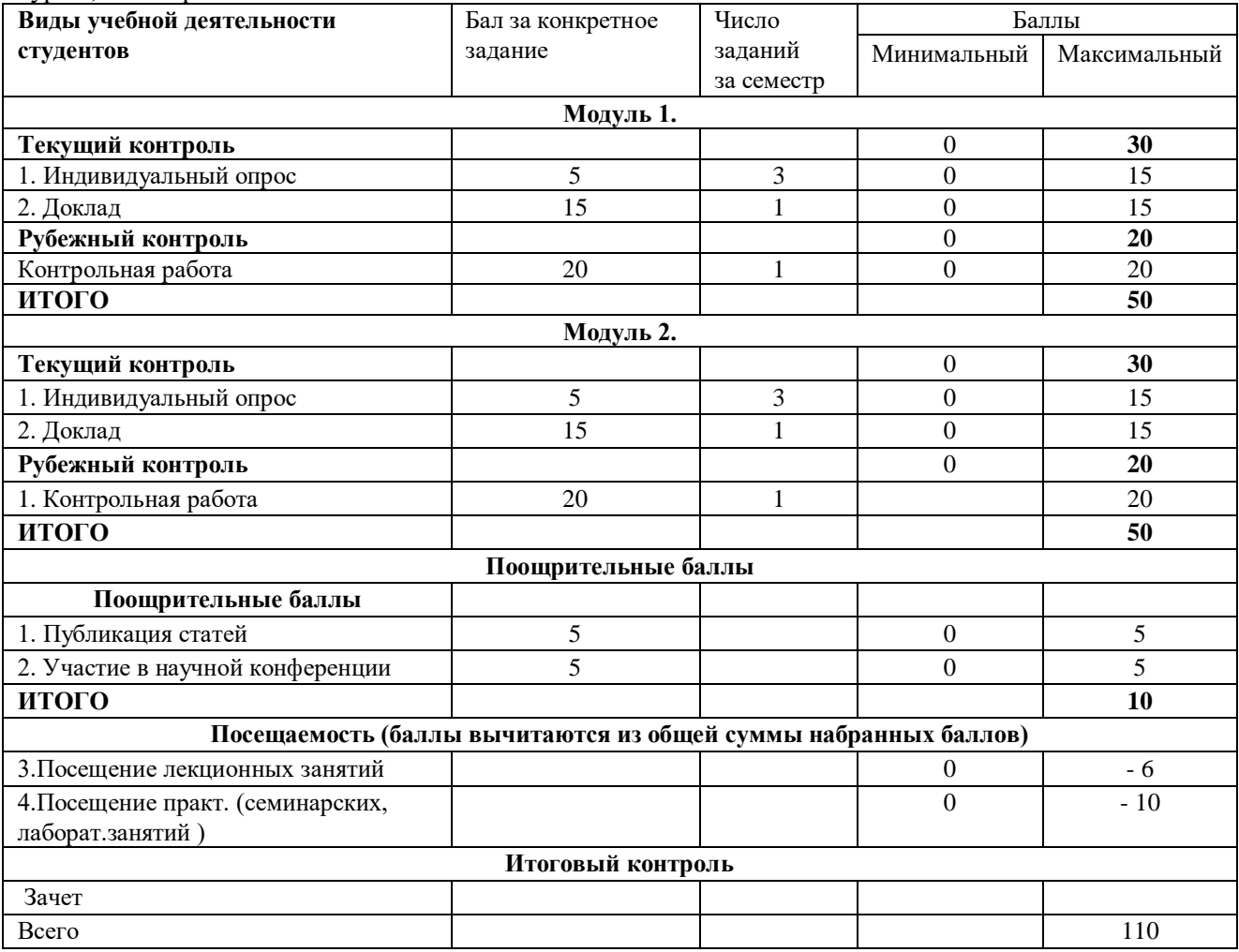

## **Примерные вопросы к зачету**

1. Методы представления графических изображений Растровая графика. Векторная графика.

- 2. Методы представления графических изображений. Векторная графика.
- 3. Методы представления графических изображений. Фрактальная графика.
- 4. Ивет в компьютерной графике.<br>5. Описание пветовых оттенков на
- 5. Описание цветовых оттенков на экране и на принтере (цветовые модели).<br>6. Форматы графических файлов.
- 6. Форматы графических файлов.
- 7. Введение в программу CorelDraw. Интерфейс программы CorelDraw.<br>8. Основы работы с объектами. Рисование линий. прямоугольников. ква
- 8. Основы работы с объектами. Рисование линий, прямоугольников, квадратов и т.д..
- 9. Закраска рисунков. Закраска объекта (заливка).<br>10. Вспомогательные режимы работы.
- 10. Вспомогательные режимы работы.<br>11. Отображение рисунка на экране.
- 11. Отображение рисунка на экране.
- 12. Создание рисунков из кривых.
- 13. Объекты. Методы упорядочения и объединения объектов.
- 14. Эффект объема. Перетекание.
- Работа с текстом.
- 16. Обводка контуров.
- 17. Сохранение и загрузка изображений в CorelDRAW.<br>18. Операции с несколькими объектами. AdobePhotosh
- 18. Операции с несколькими объектами. **AdobePhotoshop**<br>19. Ввеление в программу Adobe PhotoShop. Интерфейс пр
- 19. Введение в программу Adobe PhotoShop. Интерфейс программы Adobe PhotoShop.<br>20. Вабота с локументами в программе Adobe PhotoShop. Создать открыть сохранить
- 20. Работа с документами в программе Adobe PhotoShop. Создать, открыть, сохранить.
- 21. Форматы для сохранения.<br>22. Вылеление и трансформац
- 22. Выделение и трансформация областей в программе Adobe PhotoShop.<br>23. Обработка изображений в программе Adobe PhotoShop.
- 23. Обработка изображений в программе Adobe PhotoShop.<br>24. Коллаж. Основы работы со слоями.
- 
- 24. Коллаж. Основы работы со слоями.<br>25. Рисование и раскрашивание в прогр
- 25. Рисование и раскрашивание в программе Adobe PhotoShop.<br>26. Использование инструментов рисования и заливки в програ 26. Использование инструментов рисования и заливки в программе Adobe PhotoShop.
- 27. Маски и каналы в программе Adobe PhotoShop.<br>28. Основы пветокоррекции. Тоновая коррекция.
- 28. Основы цветокоррекции. Тоновая коррекция.<br>29. Работа с текстом в программе Adobe PhotoSho
- 29. Работа с текстом в программе Adobe PhotoShop.<br>30. Работа с фотоизображениями в программе Adob
- 30. Работа с фотоизображениями в программе Adobe PhotoShop
- Творческая работа по редактированию изображений в программе Adobe PhotoShop.

## **Критерии оценки в баллах:**

**60-110 баллов** выставляется студенту, если студент дал полные, развернутые ответы на все теоретические вопросы билета, продемонстрировал знание функциональных возможностей, терминологии, основных элементов, умение применять теоретические знания при выполнении практических заданий. Студент без затруднений ответил на все дополнительные вопросы. Практическая часть работы выполнена полностью без неточностей и ошибок;

**0-59 баллов** выставляется студенту, если ответ на теоретические вопросы свидетельствует о непонимании и крайне неполном знании основных понятий и методов. Обнаруживается отсутствие навыков применения теоретических знаний при выполнении практических заданий. Студент не смог ответить ни на один дополнительный вопрос.

### **Критерии оценки для зачета заочной формы обучения:**

**«Зачтено»** выставляется студенту, если студент дал полные, развернутые ответы на все теоретические вопросы билета, продемонстрировал знание функциональных возможностей, терминологии, основных элементов, умение применять теоретические знания при выполнении практических заданий. Студент без затруднений ответил на все дополнительные вопросы. Практическая часть работы выполнена полностью без неточностей и ошибок;

**«Не зачтено»** выставляется студенту, если ответ на теоретические вопросы свидетельствует о непонимании и крайне неполном знании основных понятий и методов. Обнаруживается отсутствие навыков применения теоретических знаний при выполнении практических заданий. Студент не смог ответить ни на один дополнительный вопрос.

#### **Индивидуальный опрос Вопросы для индивидуального опроса**

1. Методы представления графических изображений Растровая графика. Векторная графика.

2. Методы представления графических изображений. Векторная графика.

3. Методы представления графических изображений. Фрактальная графика.

4. Цвет в компьютерной графике.

5. Описание цветовых оттенков на экране и на принтере (цветовые модели).

6. Форматы графических файлов.

7. Введение в программу CorelDraw. Интерфейс программы CorelDraw.

8. Основы работы с объектами. Рисование линий, прямоугольников, квадратов и т.д..

9. Закраска рисунков. Закраска объекта (заливка).

10. Вспомогательные режимы работы.

11. Отображение рисунка на экране.<br>12. Созлание рисунков из кривых.

12. Создание рисунков из кривых.<br>13. Собъекты. Метолы упорялочени

- Объекты. Методы упорядочения и объединения объектов.
- 14. Эффект объема. Перетекание.
- 15. Работа с текстом.
- 16. Обводка контуров.<br>17. Сохранение и загру

17. Сохранение и загрузка изображений в CorelDRAW.<br>18 Операции с несколькими объектами AdobePhotosh

18. Операции с несколькими объектами. **AdobePhotoshop**<br>19 Введение в программу Adobe

19. Введение в программу Adobe PhotoShop. Интерфейс программы Adobe PhotoShop.

20. Работа с документами в программе Adobe PhotoShop. Создать, открыть, сохранить. Форматы для сохранения.

21. Выделение и трансформация областей в программе Adobe PhotoShop.

Индивидуальный опрос проводится после изучения теоретического материала модуля с целью выяснения наиболее сложных вопросов, степени усвоения учебного теоретического материала.

Критерии оценивания ответана вопрос

Высшая оценка – 5 баллов

Критерии оценки в баллах:

**5 баллов** выставляется студенту, если: 1) демонстрирует умение анализировать и теоретически оценивать эмпирические факты; 2) он устанавливает междисциплинарные связи; 3) обнаруживает аналитический подход в освещении разных концепций; 4); приводит убедительные примеры из практики работы журналистов; 5)обосновывает свою точку зрения.

**4 балла** выставляется студенту, если выполнено всего 4 из вышеуказанных условий;

**3 балла** выставляется студенту, если выполнено всего 3 из вышеуказанных условий;

**2 балла** выставляется студенту, если проявил неудовлетворительное владение материалом работы и не смог ответить на большинство поставленных вопросов по теме. Студент продемонстрировал недостаточный уровень владения умениями и навыками при решении профессиональных задач в рамках усвоенного учебного материала;

**1 балл** выставляется студенту, если нет понимания вопроса, допущены ошибки в определении понятий, использовании терминологии, не смог ответить ни на один поставленный вопрос по теме. Студент продемонстрировал полное отсутствие владения умениями и навыками при решении профессиональных задач в рамках усвоенного учебного материала.

Критерии оценки для зачета заочной формы обучения:

«Зачтено» выставляется студенту, если студент дал полные, развернутые ответы на все теоретические вопросы билета, продемонстрировал знание функциональных возможностей, терминологии, основных элементов, умение применять теоретические знания при выполнении практических заданий. Студент без затруднений ответил на все дополнительные вопросы. Практическая часть работы выполнена полностью без неточностей и ошибок;

«Не зачтено» выставляется студенту, если ответ на теоретические вопросы свидетельствует о непонимании и крайне неполном знании основных понятий и методов. Обнаруживается отсутствие навыков применения теоретических знаний при выполнении практических заданий. Студент не смог ответить ни на один дополнительный вопрос.

#### **Темы для докладов**

### Примерные темы для докладов

- 1. Форматы для сохранения. Достоинства и недостатки каждого из них.
- 2. Выделение и трансформация областей в программе Adobe PhotoShop.
- 3. Обработка изображений в программе Adobe PhotoShop.
- 4. Коллаж. Основы работы со слоями.
- 5. Рисование и раскрашивание в программе Adobe PhotoShop.

#### Критерии оценивания доклада

Доклад рассчитан на 15 минут. Структурно он должен состоять из трех частей: вводной, основной и заключительной. Во вводной части доклада обычно раскрывается научнопрактическое значение темы сообщения, перечисляются основные вопросы содержания доклада. В основной части излагается материал, приводятся точки зрения на выдвинутую проблему. Студенту желательно высказать собственное мнение по излагаемой теме. В заключительной части доклада делаются краткое обобщение выступления и выводы.

Высшая оценка – 20 баллов

Критерии оценки в баллах:

- 20 баллов выставляется студенту, если: 1. студент показал умение выделить основную идею, показать обзор мнений, 2. раскрыл тему выступления, грамотно оформил презентацию; 3. использованы конкретные примеры из медиапрактики; 4. правильность и своевременность ответов на дополнительные вопросы; 5. оформление доклада в соответствии с требованиями и сдача его преподавателю;

- 15 балла выставляется студенту, если выполнено всего 4 (1-4) из вышеуказанных условий;

- 10 баллов выставляется студенту, если выполнено всего  $3(1-3)$  из указанных условий;

- 5 баллов выставляется студенту, если он показал общий обзор мнений, не смог ответить на дополнительные вопросы, но оформил доклад в соответствии с требованиями;

- 1 балл выставляется студенту, если он демонстрировал неудовлетворительное владение материалом.

Критерии оценки для заочной формы обучения

«Зачтено» выставляется, если студент продемонстрировал умение применять теоретические знания при выполнении практического задания.

«Не зачтено» выставляется студенту, если обнаруживается слабое умение применять теоретические знания при выполнении практического задания, допущены грубые ошибки.

# **Контрольная работа**

1. подготовить звуковой файл к передаче в эфире;

2. подготовить видеофайл к передаче в эфире или публикации в Интернете.

Критерии оценки

Высшая оценка – 20 баллов

Критерии оценки в баллах:

- 20 баллов выставляется студенту, если: 1. студент показал навыки работы в обработке аудио- и видеофайлов, 2. Умеет пользоваться различными программными средствами для работы со звуком и изображением; 3. Использует навыки работы с CSS; 4. Владеет техникой создания аудио- и видеороликов; 5. Имеет навыки работы со средствами монтажа;

 $-15$  балла выставляется студенту, если выполнено всего 4 (1-4) из вышеуказанных условий;

- 10 баллов выставляется студенту, если выполнено всего 3 (1-3) из указанных условий;

- 5 баллов выставляется студенту, если он элементарные навыки создания макета;

- 1 балл выставляется студенту, если он демонстрировал неудовлетворительное владение материалом.

#### **5. Учебно-методическое и информационное обеспечение дисциплины 5.1. Перечень основной и дополнительной учебной литературы, необходимой для освоения дисциплины**

## **Основная литература («О»)**

1. Головко, С.Б. Дизайн деловых периодических изданий : учебное пособие / С.Б. Головко. - Москва : Юнити-Дана, 2015. - 423 с. : ил. - («Медиаобразование»). - ISBN 978-5-238-01477-7 ; То же [Электронный ресурс]. - URL: <http://biblioclub.ru/index.php?page=book&id=115037>

## **Дополнительная литература («Д»):**

- 1. Гумерова, Г.Х. Основы компьютерной графики : учебное пособие / Г.Х. Гумерова ; Министерство образования и науки России, Федеральное государственное бюджетное образовательное учреждение высшего профессионального образования «Казанский национальный исследовательский технологический университет». - Казань : Издательство КНИТУ, 2013. - 87 с. : ил., табл. - Библиогр. в кн. - ISBN 978-5-7882-1459-7 ; То же [Электронный ресурс]. - URL: <http://biblioclub.ru/index.php?page=book&id=258794>
- 2. Сотникова, О.П. Интернет-издание от А до Я: руководство для веб-редактора : учебное пособие для вузов / О.П. Сотникова. - Москва : Аспект Пресс, 2014. - 159 с. : ил. - Библиогр. кн. - ISBN 978-5-7567-0723-6 ; То же [Электронный ресурс]. URL: <http://biblioclub.ru/index.php?page=book&id=457376>
- 3. Лепская, Н.А. Художник и компьютер : учебное пособие / Н.А. Лепская. Москва : Когито-Центр, 2013. - 172 с. - ISBN 978-5-89353-395-8 ; То же [Электронный ресурс]. - URL: <http://biblioclub.ru/index.php?page=book&id=145067>

### **5.2. Перечень ресурсов информационно-телекоммуникационной сети «Интернет», необходимых для освоения дисциплины, включая профессиональные базы данных и информационные справочные системы**

В ходе подготовки к практическим занятиям, а также выполнении заданий для самостоятельной работы обучающиеся могут при необходимости использовать возможности информационно- справочных систем, электронных библиотек и архивов БашГУ.

Пользователям библиотеки БашГУ предоставляется возможность использования следующих электронных информационных ресурсов:

- 1. Права на программы для ЭВМ операционная система для персонального компьютера Win SL 8 Russian OLP NL AcademicEdition Legalization GetGenuine.
- 2. Права на программы для ЭВМ обновление операционной системы для персонального компьютера Windows Professional 8 Russian Upgrade OLP NL Academic Edition.

Договор №104 от 17.06.2013 г. Лицензии бессрочные.

- 3. ПрограммадляЭВМ Office Standard 2013 Russian OLP NL AcademicEdition. Договор №114 от 12.11.2014 г. Лицензии бессрочные.
- 4. Офисный пакет LibreOffice. Стандартная общественная лицензия GNUGPL. https://www.gnu.org/licenses/gpl-2.0.txt
- 5. Программа для обработки аудиофайлов Audacity. Стандартная общественная лицензия GNUGPLhttps://www.gnu.org/licenses/gpl-2.0.txt
- 6. Программа для обработки графики GIMP. Стандартная общественная лицензия GNUGPL. https://www.gnu.org/licenses/gpl-2.0.txt
- 7. Настольная издательская система Scribus. Стандартная общественная лицензия GNUGPL.<https://www.gnu.org/licenses/gpl-2.0.txt><br>8. Программа для обработки видеофайлов OpenShot. Стандартная общественная лицензи
	- 8. Программа для обработки видеофайлов OpenShot. Стандартная общественная лицензия GNUGPL. <https://www.gnu.org/licenses/gpl-2.0.txt>

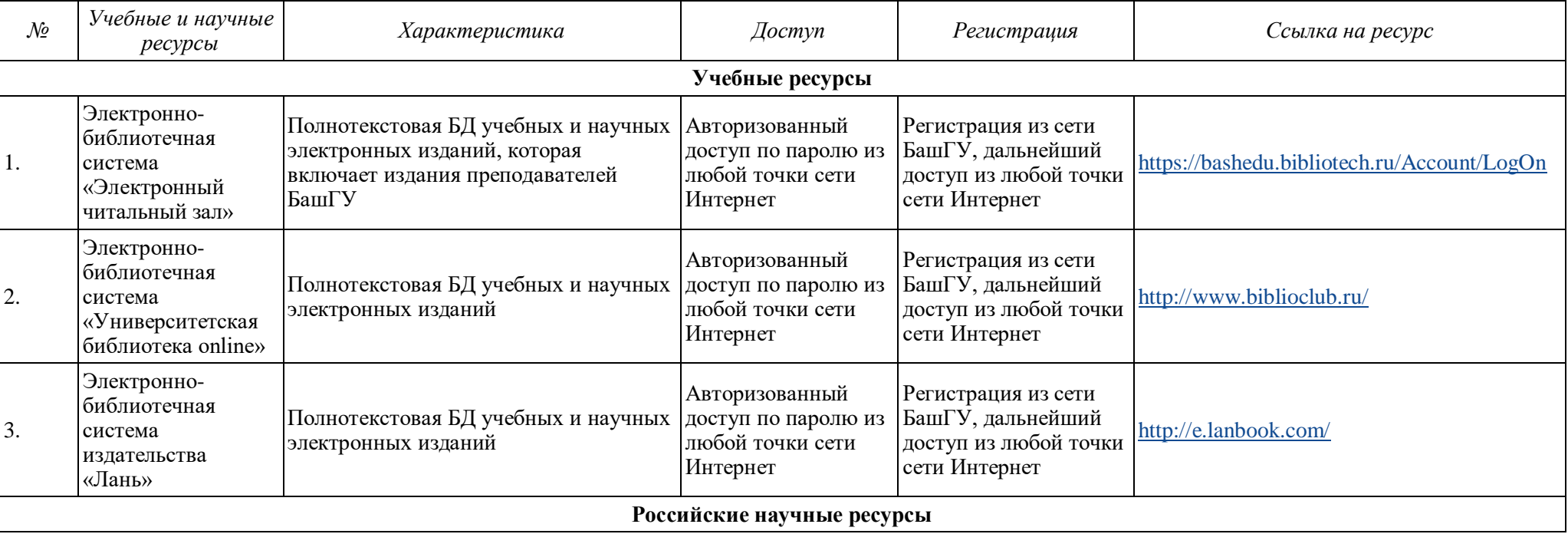

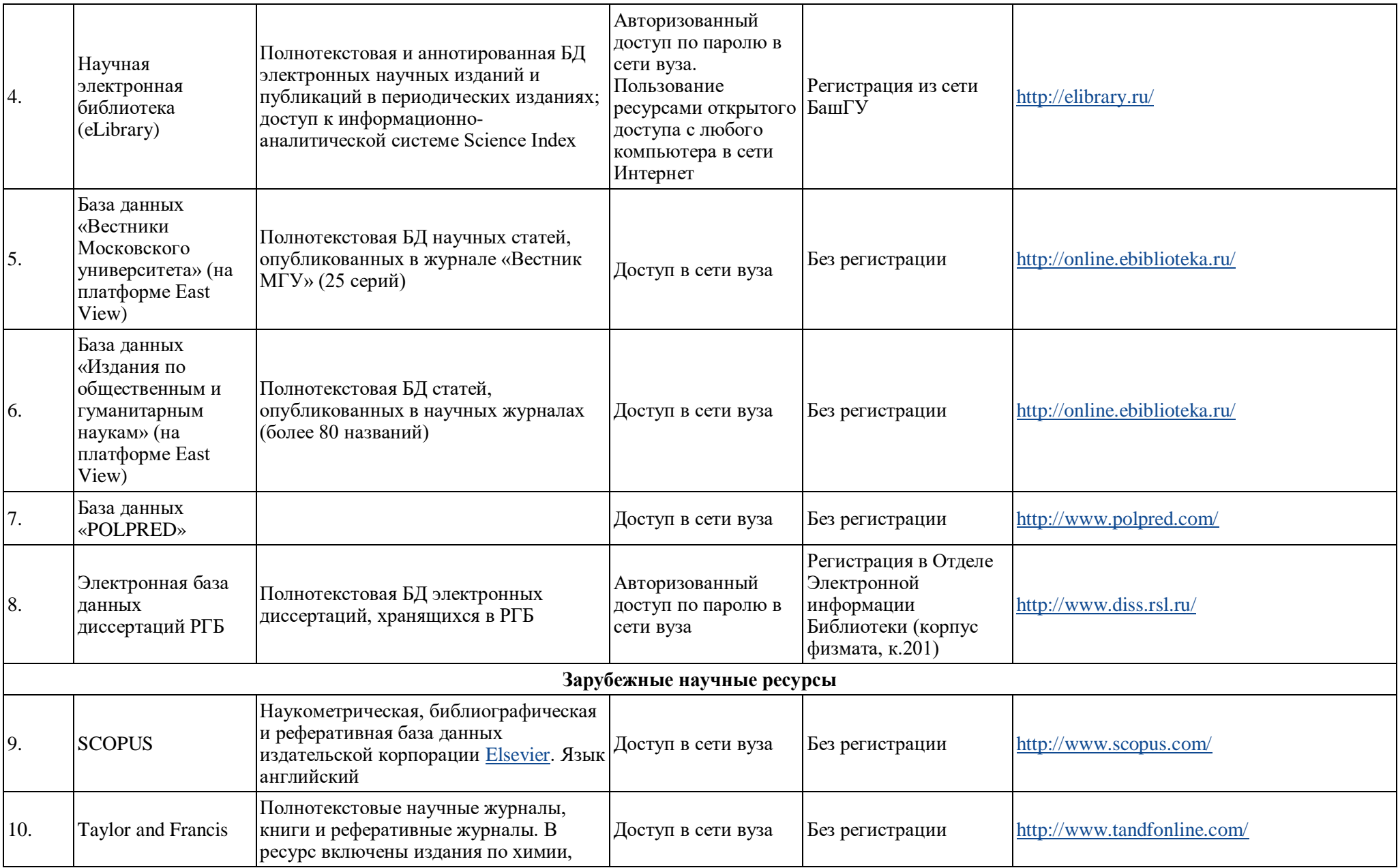

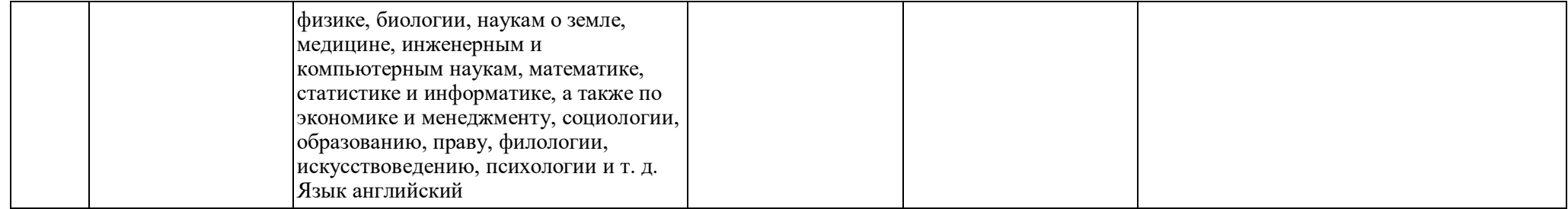

# **6.Материально-техническая база, необходимая для осуществления образовательного процесса по дисциплине**

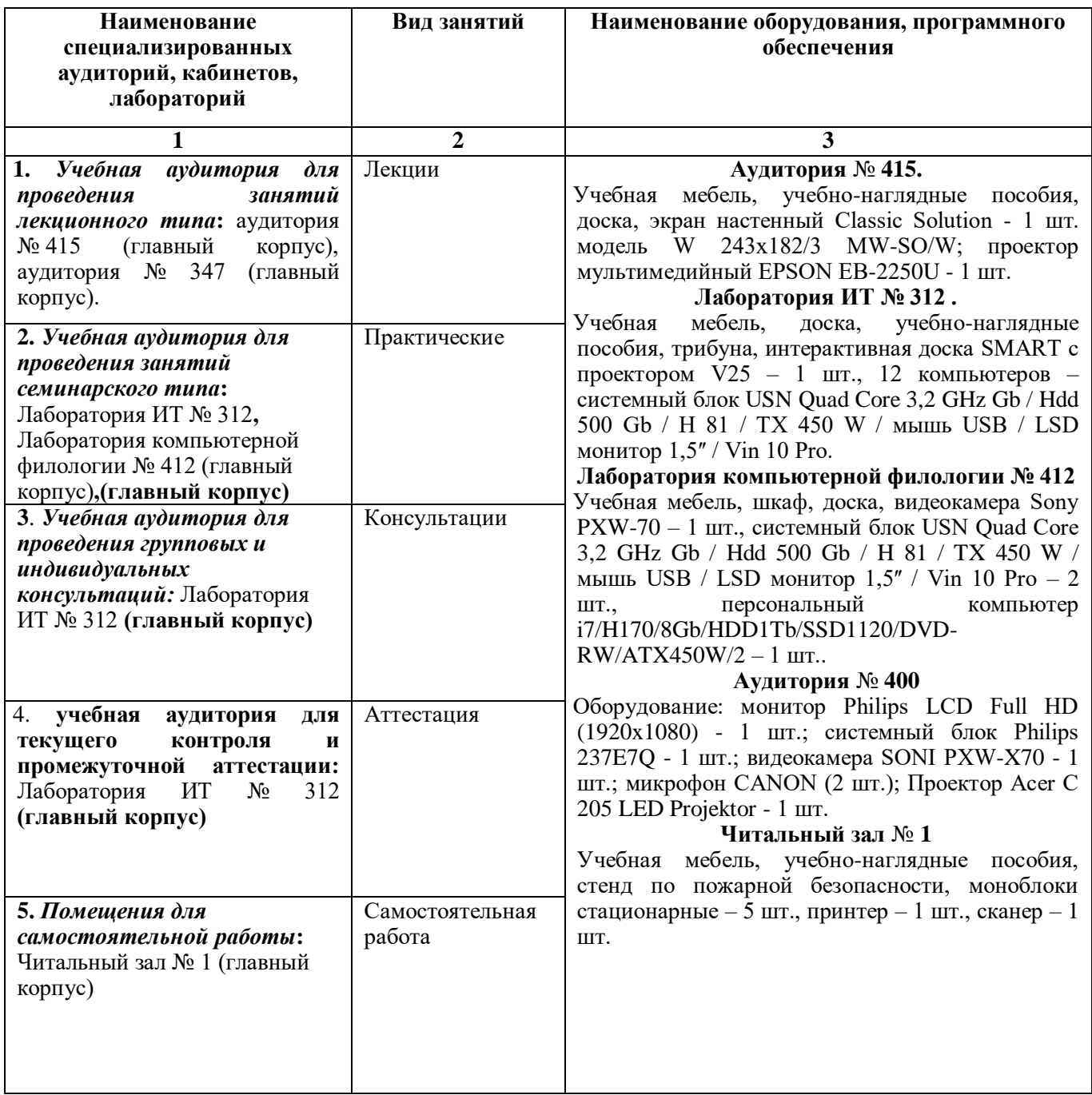

Приложение 1

## ФЕДЕРАЛЬНОЕ ГОСУДАРСТВЕННОЕ БЮДЖЕТНОЕ ОБРАЗОВАТЕЛЬНОЕ УЧРЕЖДЕНИЕ ВЫСШЕГО ОБРАЗОВАНИЯ «БАШКИРСКИЙ ГОСУДАРСТВЕННЫЙ УНИВЕРСИТЕТ»

# **СОДЕРЖАНИЕ РАБОЧЕЙ ПРОГРАММЫ**

дисциплины «**Радиомонтаж»** на 5 семестр

очная

форма обучения

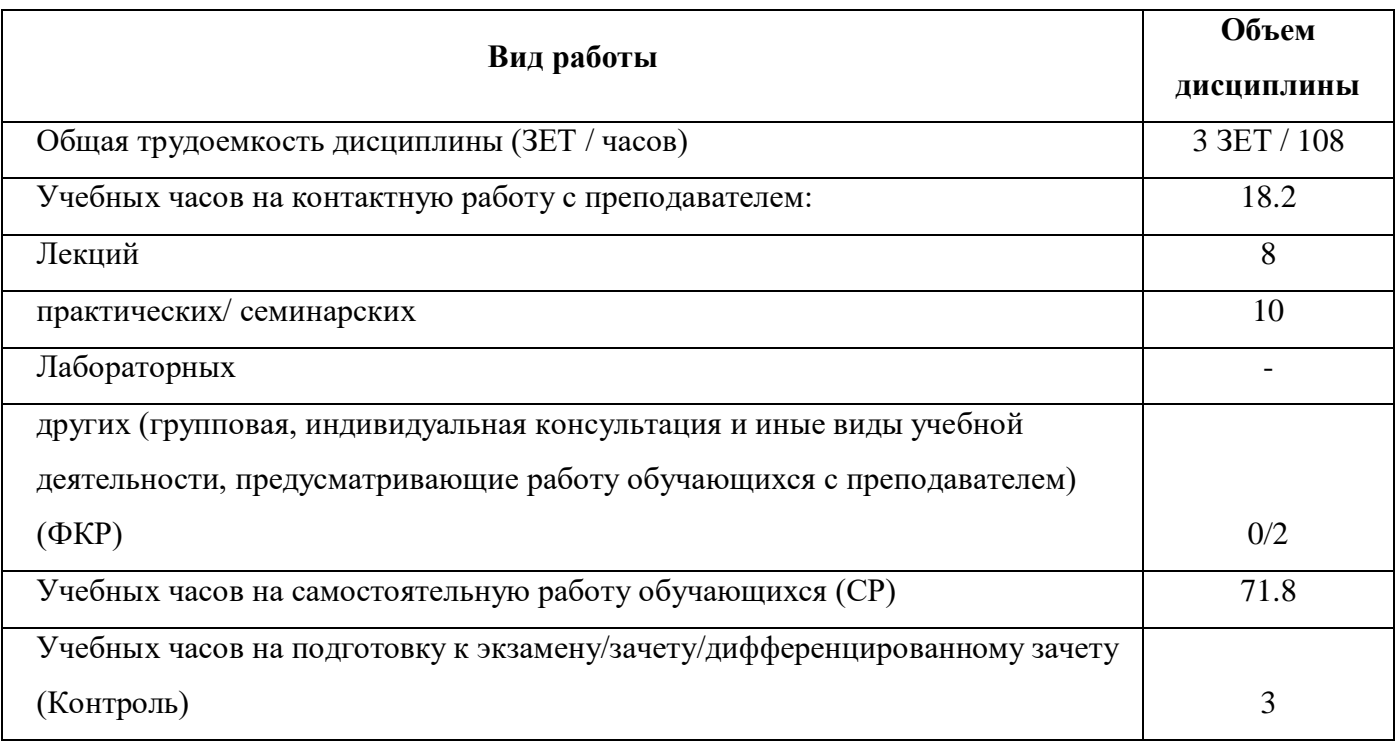

Форма контроля: зачет 7 семестр

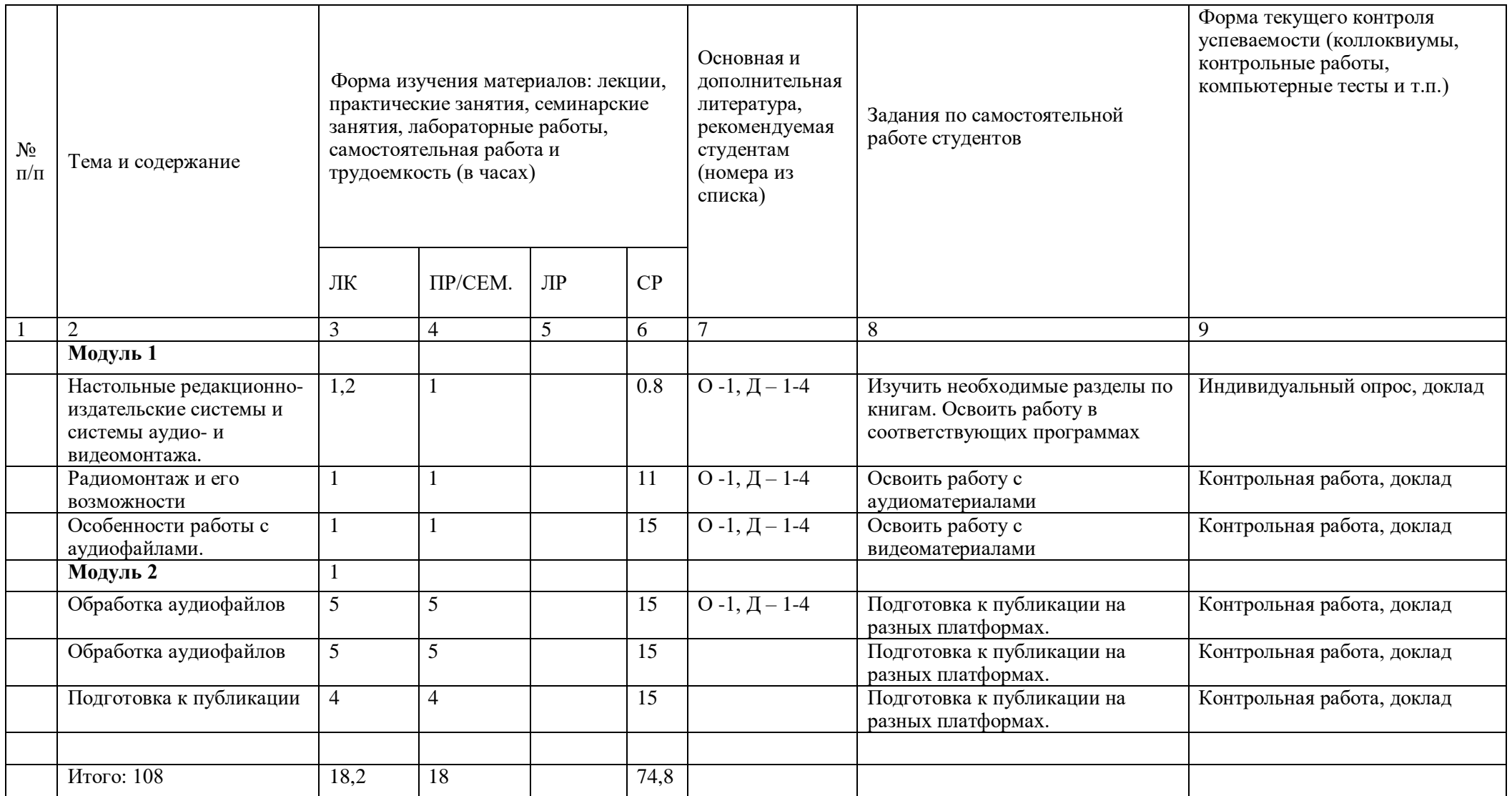

## ФЕДЕРАЛЬНОЕ ГОСУДАРСТВЕННОЕ БЮДЖЕТНОЕ ОБРАЗОВАТЕЛЬНОЕ УЧРЕЖДЕНИЕ ВЫСШЕГО ОБРАЗОВАНИЯ «БАШКИРСКИЙ ГОСУДАРСТВЕННЫЙ УНИВЕРСИТЕТ»

# **СОДЕРЖАНИЕ РАБОЧЕЙ ПРОГРАММЫ**

дисциплины «**Радиомонтаж»** на 7 семестр

заочная

форма обучения

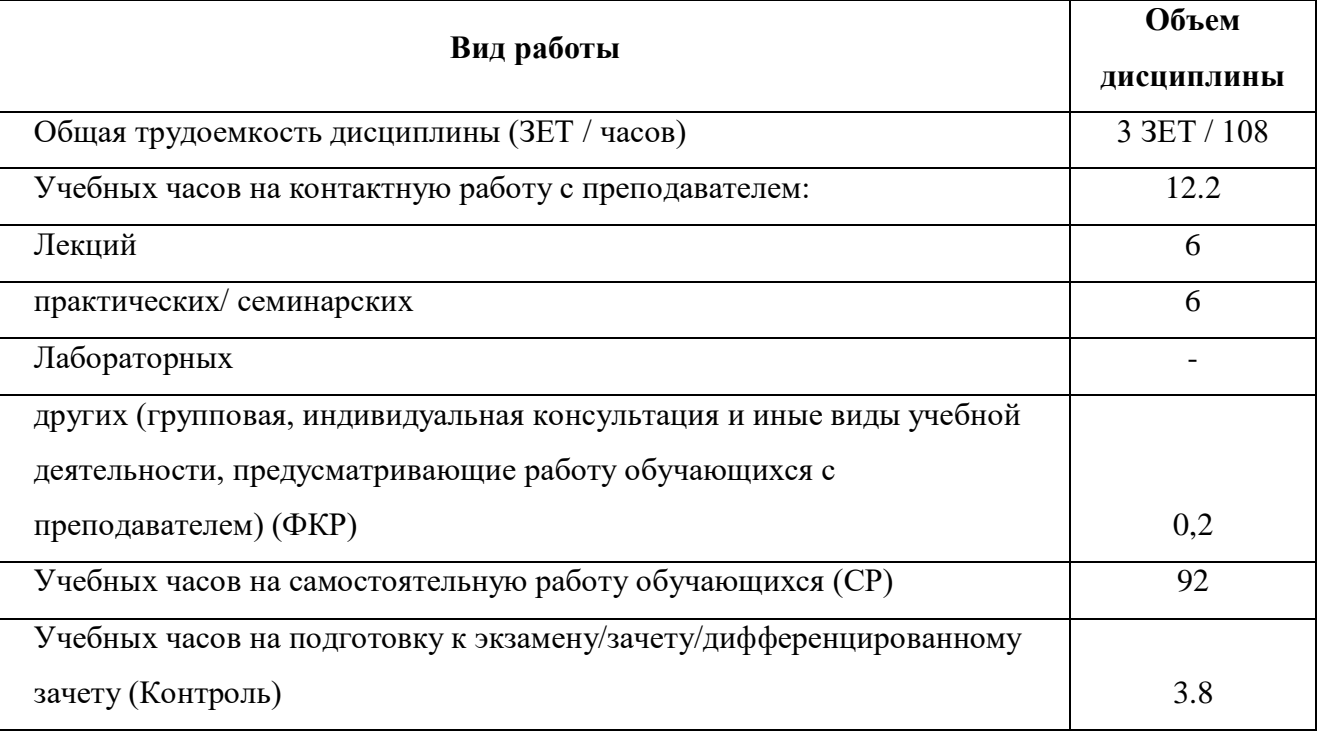

Форма контроля: зачет 7 семестр

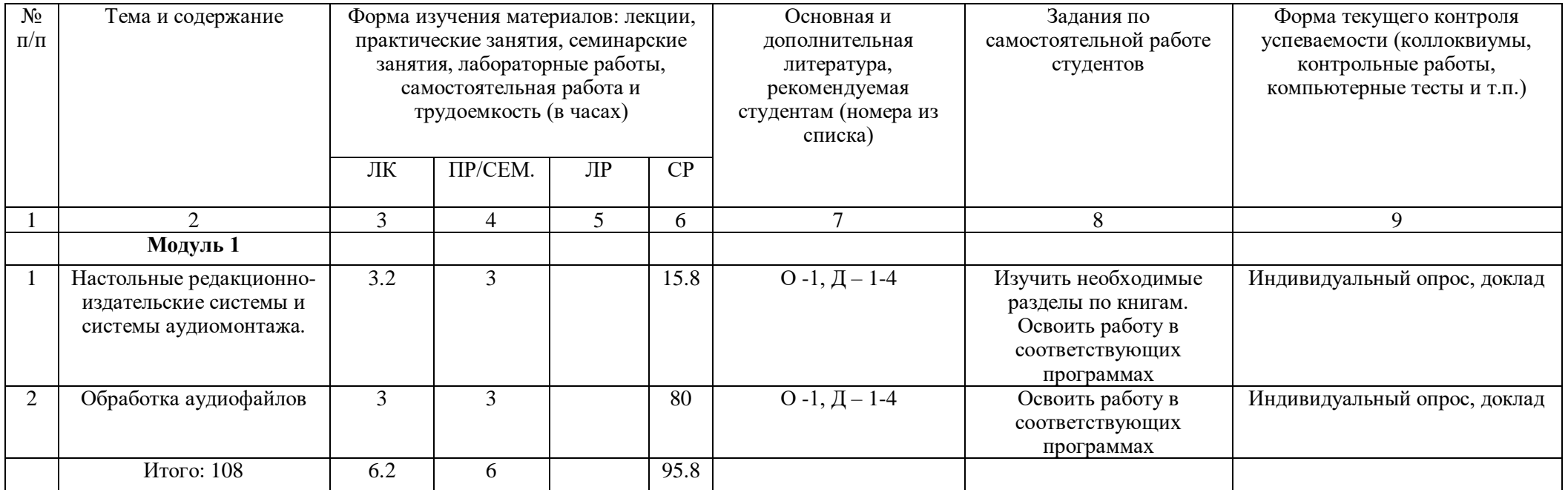